## Embedded Motion Control 2012 PC Configuration and Tools

Sjoerd van den Dries

April 23, 2012

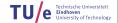

- Ubuntu
- ► C++
- Robot Operating System (ROS)
- Eclipse
- Subversion (SVN)
- Wiki

- Linux-based operating system
- Use version 10.04 (Long Term Support release)
- 32- and 64-bit
- Easy dual boot installation with e.g., Windows
- Download: www.ubuntu.com
  - Any problems? → Check the wiki.
  - No info? → Ask the ICT Servicedesk or mail us.

- ► C++
  - Programming language
  - · Object-oriented C
  - Many good tutorials available, e.g.:
    - http://www.cplusplus.com/doc/tutorial

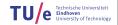

- ► C++
  - · Programming language
  - Object-oriented C
  - Many good tutorials available, e.g.:
    - http://www.cplusplus.com/doc/tutorial
- ROS
  - Robot Operating System
  - Open-source software framework
  - Communication and management, libraries
  - Different languages: C++, Python, Java, Lisp, Prolog, ...

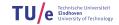

- Integrated Development Environment
- Developed for Java, but extended to C++, Python, ...
- Many advantages over 'simple editors':
  - Syntax highlighting
  - Auto-completion
  - Visual compiler feedback
  - Project management
  - Content assist
  - ...

- Version Control System:
  - 'Manages files and directories, and the changes made to them, over time'
- Use to store and maintain your code on the server
- Basic commands:
  - svn checkout <URL>
  - svn add <FILENAME / DIRECTORY>
  - svn commit -m '...message...'
  - svn status

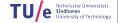

## ► EMC Wiki:

- http://cstwiki.wtb.tue.nl /index.php?title=Embedded\_Motion\_Control
- Info on practical assignment, installation, getting started
- Log-in: student account

- EMC Wiki:
  - http://cstwiki.wtb.tue.nl /index.php?title=Embedded\_Motion\_Control
  - Info on practical assignment, installation, getting started
  - Log-in: student account
- Group pages on EMC Wiki:
  - Each group its own page
  - Update at least weekly

## EMC Wiki:

- http://cstwiki.wtb.tue.nl /index.php?title=Embedded\_Motion\_Control
- Info on practical assignment, installation, getting started
- Log-in: student account
- Group pages on EMC Wiki:
  - Each group its own page
  - Update at least weekly
- Overall use:
  - Everyone can edit
  - If you see a mistake: correct it
  - If you had a problem and know how to fix it: add it

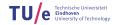

**Questions?** 

8/8

Questions?

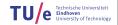